# COMP1521 23T2 — Floating-Point Numbers

https://www.cse.unsw.edu.au/~cs1521/23T2/

- C has three floating point types
  - float ... typically 32-bit (lower precision, narrower range)
  - double ... typically 64-bit (higher precision, wider range)
  - long double ... typically 128-bits (but maybe only 80 bits used)
- Floating point constants, e.g : **3.14159 1.0e-9** are **double**
- Reminder: division of 2 ints in C yields an int.
  - but division of double and int in C yields a double.

double d = 4/7.0: // prints in decimal with (default) 6 decimal places printf("%lf\n", d); // prints 0.571429 // prints in scientific notation printf("%le\n", d); // prints 5.714286e-01 // picks best of decimal and scientific notation printf("%lg\n", d); // prints 0.571429 // prints in decimal with 9 decimal places printf("%.9lf\n", d); // prints 0.571428571 // prints in decimal with 1 decimal place and field width of 5 printf("%10.1lf\n", d); // prints 0.6

source code for float\_output.c

## **Floating Point Numbers**

- can have fractional numbers in other bases, e.g.: $110.101_2 == 6.625_{10}$
- if we represent floating point numbers with a fixed small number of bits
  - there are only a finite number of bit patterns
  - can only represent a finite subset of reals
- almost all real values will have no exact representation
- value of arithmetic operations may be real with no exact representation
- we must use closest value which can be exactly represented
- this approximation introduces an error into our calculations
- often, does not matter
- sometimes ... can be disasterous

- fixed-point is a simple trick to represent fractional numbers as integers
  - every value is multiplied by a particular constant, e.g. 1000 and stored as integer
  - so if constant is 1000, could represent 56.125 as an integer (56125)
  - but not 3.141592
- usable for some problems, but not ideal
- used on small embedded processors without silicon floating point
- major limitation is only small range of values can be represented
  - ${\, \bullet \,}$  for example with 32 bits, and using 65536 (  $2^{16}$  ) as constant
    - 16 bits used for integer part
    - 16 bits used for the fraction
  - $\bullet \ \mathrm{minimum} \ 2_{-16} \approx 0.000015$
  - $\bullet \ {\rm maximum} \ 2_{15} \approx 32768$

• you've met scientific notation, e.g 6.0221515 \* 10^23 elsewhere

-we can represent numbers in a similar way to scientific notation

- but using binary, e.g  $1.0101011 * 2^{11_2} = 1.3359375 * 8 = 10.6875$
- allows much bigger range of values than fixed point
- ullet using only 8 bits for the exponent, we can represent numbers from  $10^{-38}$  ..  $10^{+38}$
- ullet using only 11 bits for the exponent, we can represent numbers from  $10^{-308}$  ..  $10^{+308}$
- leads to numbers close to zero have higher precision (more accurate) which is good

## choosing which exponentional representation

- exponent notation allows multiple representations for a single value
  - e.g  $1.0101011*2^{11_2}$  == 10.6875 and  $10.101011*2^{10_2}$  == 10.6875
- having multiple representations would make arithmetic slower on CPU
- want only one representation (one bit pattern) representing a value
- decision use representation with exactly one digit in front of decimal point
  - use  $1.0101011 * 2^{11_2}$  not  $10.101011 * 2^{10_2}$  or  $1010.1011 * 2^{0_2}$
  - this is called normalization
- weird hack: as we are using binary the first digit must be a one we don't need to represent it
  - as we long we have a separate representation for zero

| float f;                       |            |            |            |                      |            |          |
|--------------------------------|------------|------------|------------|----------------------|------------|----------|
| double d;                      |            |            |            |                      |            |          |
| long double l;                 |            |            |            |                      |            |          |
| <pre>printf("float</pre>       | %2lu bytes | min=%-12g  | max=%g∖n", | <pre>sizeof f,</pre> | FLT_MIN,   | FLT_MAX) |
| <pre>printf("double</pre>      | %2lu bytes | min=%-12g  | max=%g∖n", | <pre>sizeof d,</pre> | DBL_MIN,   | DBL_MAX) |
| <pre>printf("long double</pre> | %2lu bytes | min=%-12Lg | max=%Lg\n' | ', sizeof 🛛          | l, LDBL_MJ | [N, LDBL |

source code for floating\_types.c

- C floats almost always IEEE 754 single precision (binary32)
- C double almost always IEEE 754 double precision (binary64)
- C long double might be IEEE 754 (binary128)
- IEEE 754 representation has 3 parts: sign, fraction and exponent
- numbers have form  $sign \ fraction * 2^{exponent}$ , where sign is +/-
- *fraction* always has 1 digit before decimal point (*normalized*)
- exponent is stored as positive number by adding constant value (bias)

Example of normalising the fraction part in binary:

- 1010.1011 is normalized as  $1.0101011 * 2^{011}$
- 1010.1011 = 10 + 11/16 = 10.6875
- $1.0101011 * 2^{011} = (1 + 43/128) * 2^3 = 1.3359375 * 8 = 10.6875$

The normalised fraction part always has 1 before the decimal point.

Example of determining the exponent in binary:

- $\bullet\,$  if exponent is 8-bits, then the bias =  $2^{8-1}-1$  = 127
- valid bit patterns for exponent are 00000001 .. 11111110
- these correspond to exponent values of -126 .. 127

## **Floating Point Numbers**

Internal structure of floating point values

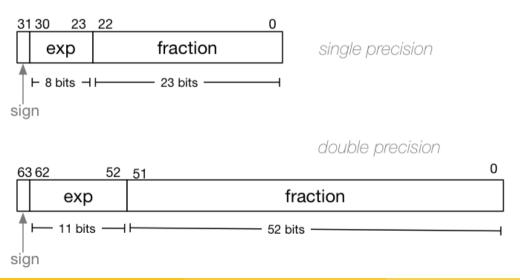

# **Distribution of Floating Point Numbers**

- floating point numbers not evenly distributed
- representations get further apart as values get bigger
  - this works well for most calculations
  - but can cause weird bugs
- double (IEEE 754 64 bit) has 52-bit fractions so:
- $\bullet \,$  between  $2_n$  and  $2_{n+1}$  there are  $2_{52}$  doubles evenly spaced
  - $\bullet~$  e.g. in the interval  $2_{-42}$  and  $2_{-43}$  there are  $2_{52}$  doubles
  - ${\ensuremath{\, \bullet}}$  and in the interval between 1 and 2 there are  $2_{52}$  doubles
  - and in the interval between 2**42 and 2**43 there are  $2_{52}$
- so near 0.001 doubles are about 0.000000000000000002 apart
- so near 1000 doubles are about 0.000000000002 apart
- so near 100000000000000 doubles are about 0.25 apart
- $\bullet\;$  above  $2_{53}$  doubles are more than 1 apart

```
sign | exponent | fraction
  0
   sign bit = 0
sign = +
raw exponent = 01111100 binary
           = 124 decimal
actual exponent = 124 - exponent_bias
           = 124 - 127
           = -3
= 1.25 decimal * 2**-3
     = 1.25 \times 0.125
     = 0.15625
```

source code for explain\_float\_representation.c

```
$ ./explain_float_representation -0.125
-0.125 is represented as a float (IEEE-754 single-precision) by these bits:
sign | exponent | fraction
  sign bit = 1
sign = -
raw exponent = 01111100 binary
           = 124 decimal
actual exponent = 124 - exponent_bias
           = 124 - 127
           = -3
= -1 decimal * 2**-3
     = -1 \times 0.125
     = -0.125
```

```
$ ./explain_float_representation 150.75
150.75 is represented in IEEE-754 single-precision by these bits:
0100001100010110110000000000000000
sign | exponent | fraction
     | 10000110 | 00101101100000000000000
   0
sign bit = 0
sign = +
raw exponent = 10000110 binary
                = 134 decimal
actual exponent = 134 - exponent_bias
                = 134 - 127
                = 7
number = +1.00101101100000000000000 binary * 2**7
       = 1.17773 decimal * 2**7
       = 1.17773 \times 128
       = 150.75
```

```
$ ./explain_float_representation -96.125
-96.125 is represented in IEEE-754 single-precision by these bits:
sign | exponent | fraction
    | 10000101 | 10000000100000000000000
  1
sign bit = 1
sign = -
raw exponent = 10000101 binary
               = 133 decimal
actual exponent = 133 - exponent_bias
               = 133 - 127
               = 6
number = -1.10000000100000000000000000 binary * 2**6
      = -1.50195 decimal * 2**6
      = -1.50195 \times 64
      = -96.125
```

```
$ ./explain_float_representation 00111101110011001100110011001101
sign bit = 0
sign = +
raw exponent = 01111011 binary
                = 123 decimal
actual exponent = 123 - exponent_bias
                = 123 - 127
                = -4
number = +1.1001100110011001101 binary * 2**-4
       = 1.6 decimal * 2**-4
       = 1.6 \times 0.0625
       = 0.1
```

# infinity.c: exploring infinity

- IEEE 754 has a representation for +/- infinity
- propagates sensibly through calculations

```
double x = 1.0/0.0;
printf("%lf\n", x); //prints inf
printf("%lf\n", -x); //prints -inf
printf("%lf\n", x - 1); // prints inf
printf("%lf\n", 2 * atan(x)); // prints 3.141593
printf("%d\n", 42 < x); // prints 1 (true)
printf("%d\n", x == INFINITY); // prints 1 (true)
```

source code for infinity.c

- C (IEEE-754) has a representation for invalid results:
  - NaN (not a number)
- ensures errors propagates sensibly through calculations

```
double x = 0.0/0.0;
printf("%lf\n", x); //prints nan
printf("%lf\n", x - 1); // prints nan
printf("%d\n", x == x); // prints 0 (false)
printf("%d\n", isnan(x)); // prints 1 (true)
```

source code for nan.c

number = NaN

source code for explain\_float\_representation.c

```
double a, b;
a = 0.1;
b = 1 - (a + a + a + a + a + a + a + a + a + a);
if (b != 0) { // better would be fabs(b) > 0.000001
    printf("1 != 0.1+0.1+0.1+0.1+0.1+0.1+0.1+0.1+0.1\n");
}
printf("b = %g\n", b); // prints 1.11022e-16
```

source code for double\_imprecision.c

- do not use == and != with floating point values
- instead check if values are close

```
double x = 0.000000011;
double y = (1 - cos(x)) / (x * x);
// correct answer y = ~0.5
// prints y = 0.917540
printf("y = %lf\n", y);
// division of similar approximate value
// produces large error
// sometimes called catastrophic cancellation
printf("%g\n", 1 - cos(x)); // prints 1.11022e-16
printf("%g\n", x * x); // prints 1.21e-16
```

source code for double\_catastrophe.c

#### Another reason not to use == with floating point values

```
if (d == d) {
    printf("d == d is true\n");
} else {
    // will be executed if d is a NaN
    printf("d == d is not true\n");
if (d == d + 1) {
    // may be executed if d is large
    // because closest possible representation for d + 1
    // is also closest possible representation for d
    printf("d == d + 1 is true\n"):
} else {
    printf("d == d + 1 is false\n");
```

source code for double\_not\_always.c

### Another reason not to use == with floating point values

```
$ dcc double_not_always.c -o double_not_always
$ ./double_not_always 42.3
d = 42.3
d == d is true
d == d + 1 is false
$ ./double_not_always 42000000000000000000
d = 4.2e+18
d == d is true
d == d + 1 is true
$ ./double_not_always NaN
d = nan
d == d is not true
d == d + 1 is false
```

because closest possible representation for d + 1 is also closest possible representation for d source code for double\_not\_always.c

```
// loop looks to print 10 numbers but actually never terminates
double d = 9007199254740990;
while (d < 9007199254741000) {
    printf("%lf\n", d); // always prints 9007199254740992.000000
    // 9007199254740993 can not be represented as a double
    // closest double is 9007199254740992.0
    // so 9007199254740992.0 + 1 = 9007199254740992.0
    d = d + 1;
}</pre>
```

source code for double\_disaster.c

• 9007199254740993 is  $2^{53} + 1$ 

it is smallest integer which can not be represented exactly as a double

- The closest double to 9007199254740993 is 9007199254740992.0
- aside: 9007199254740993 can not be represented by a int32\_t it can be represented by int64\_t

Convert the following floating point numbers to decimal.

Assume that they are in IEEE 754 single-precision format.